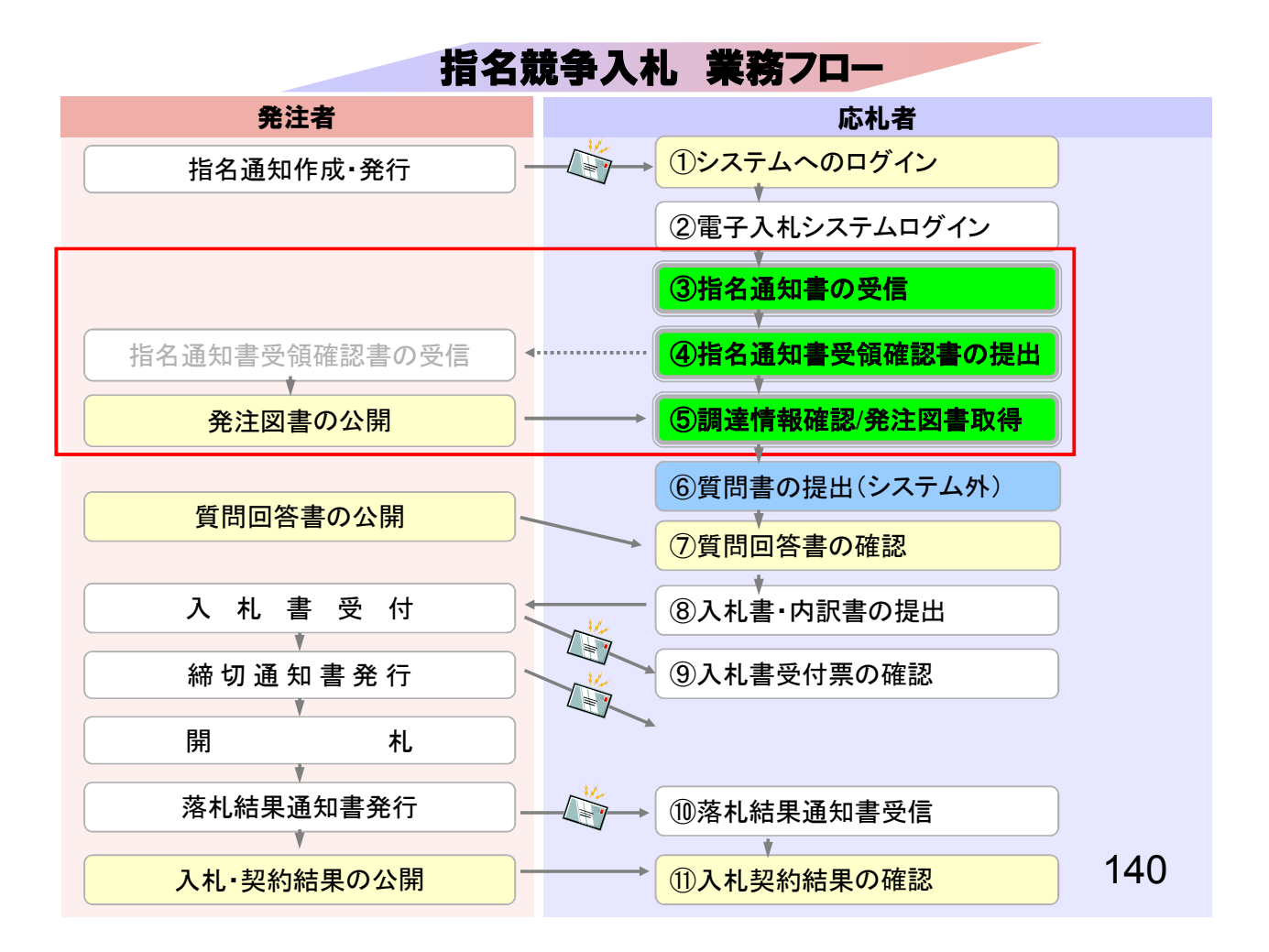

## ③指名通知書の受信 ④指名通知書受領確認書の提出 指名競争入札は指名対象業者に指名通知書を発行します。 指名通知書が発行された方にはメールでお知らせします。

141

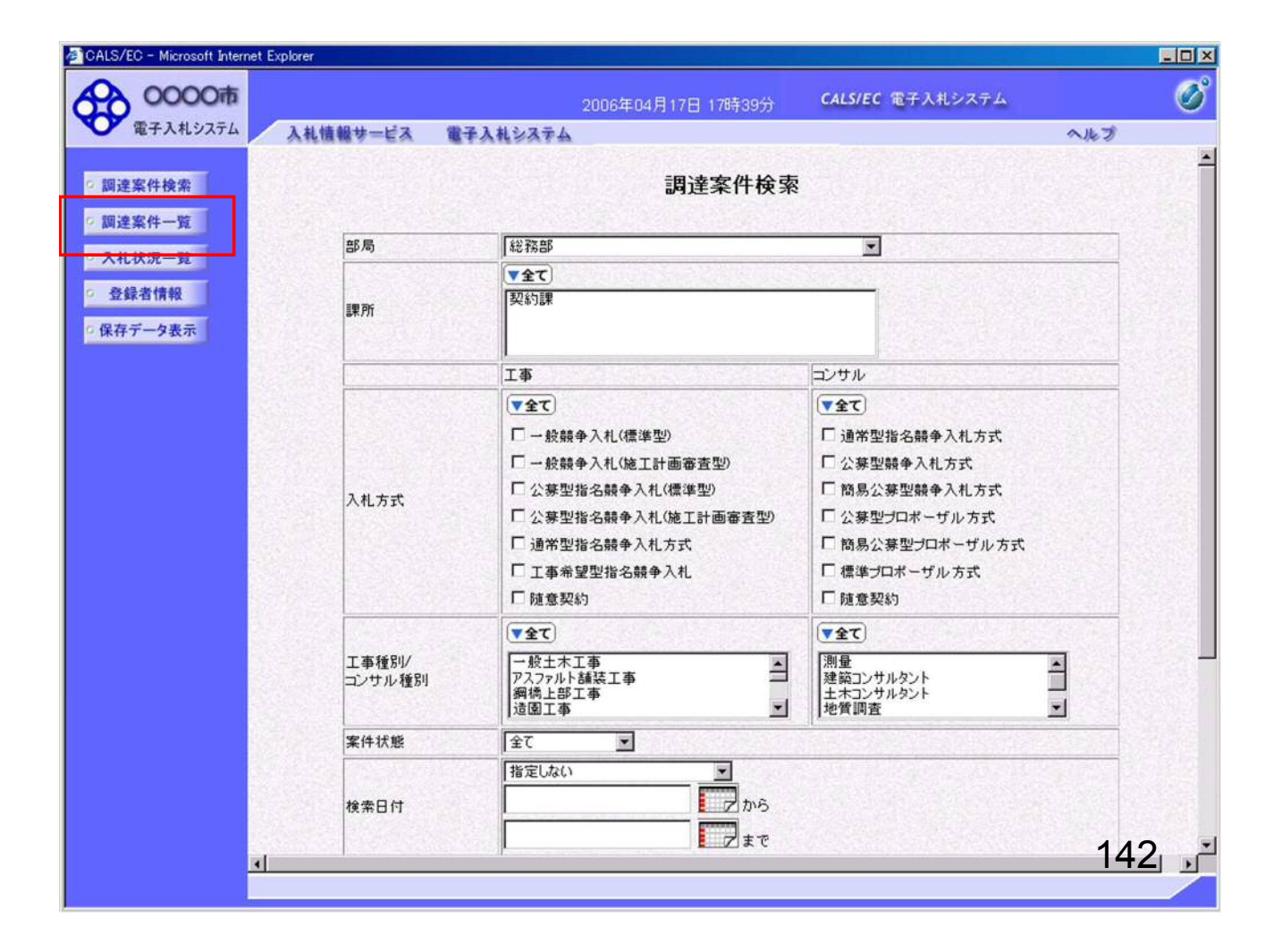

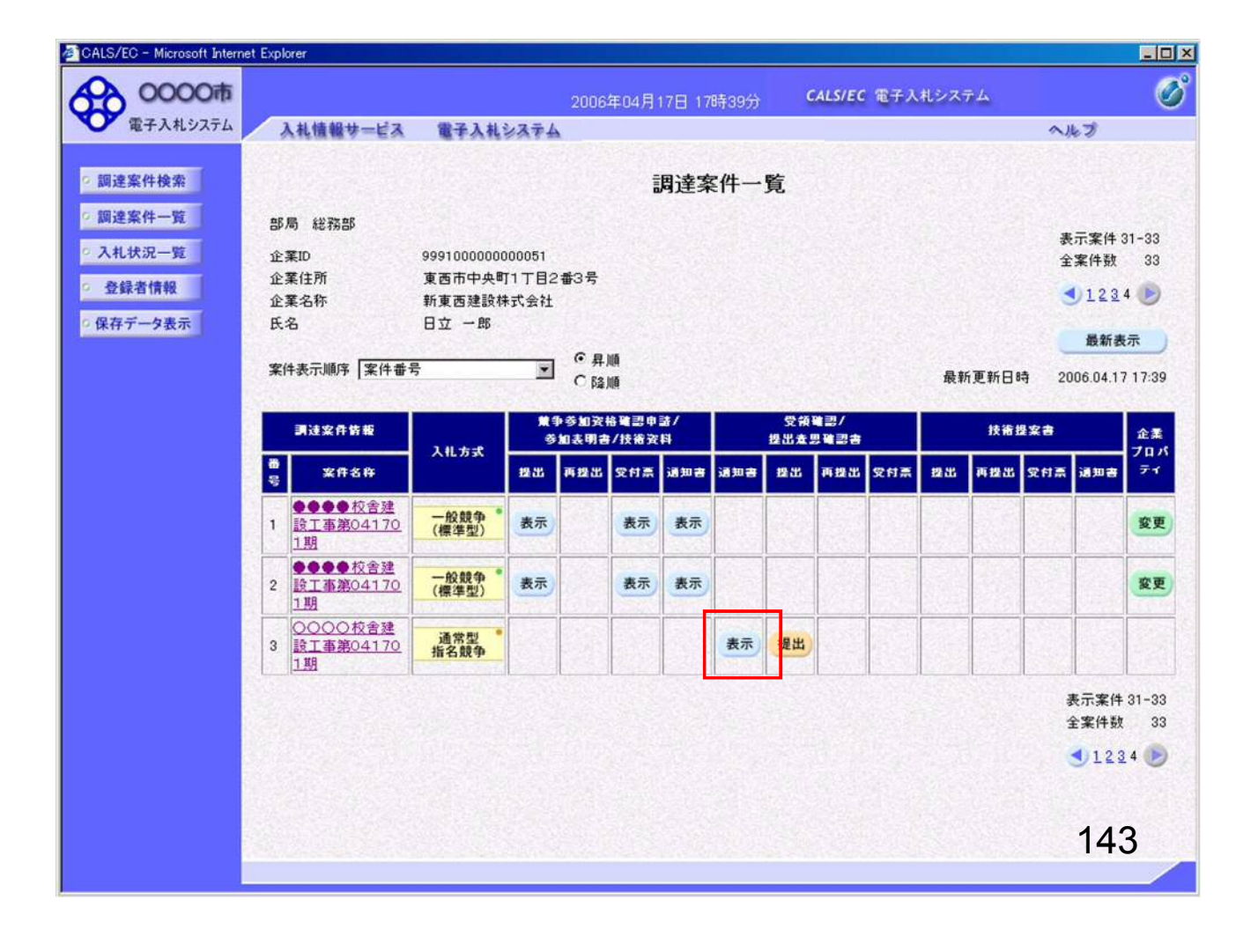

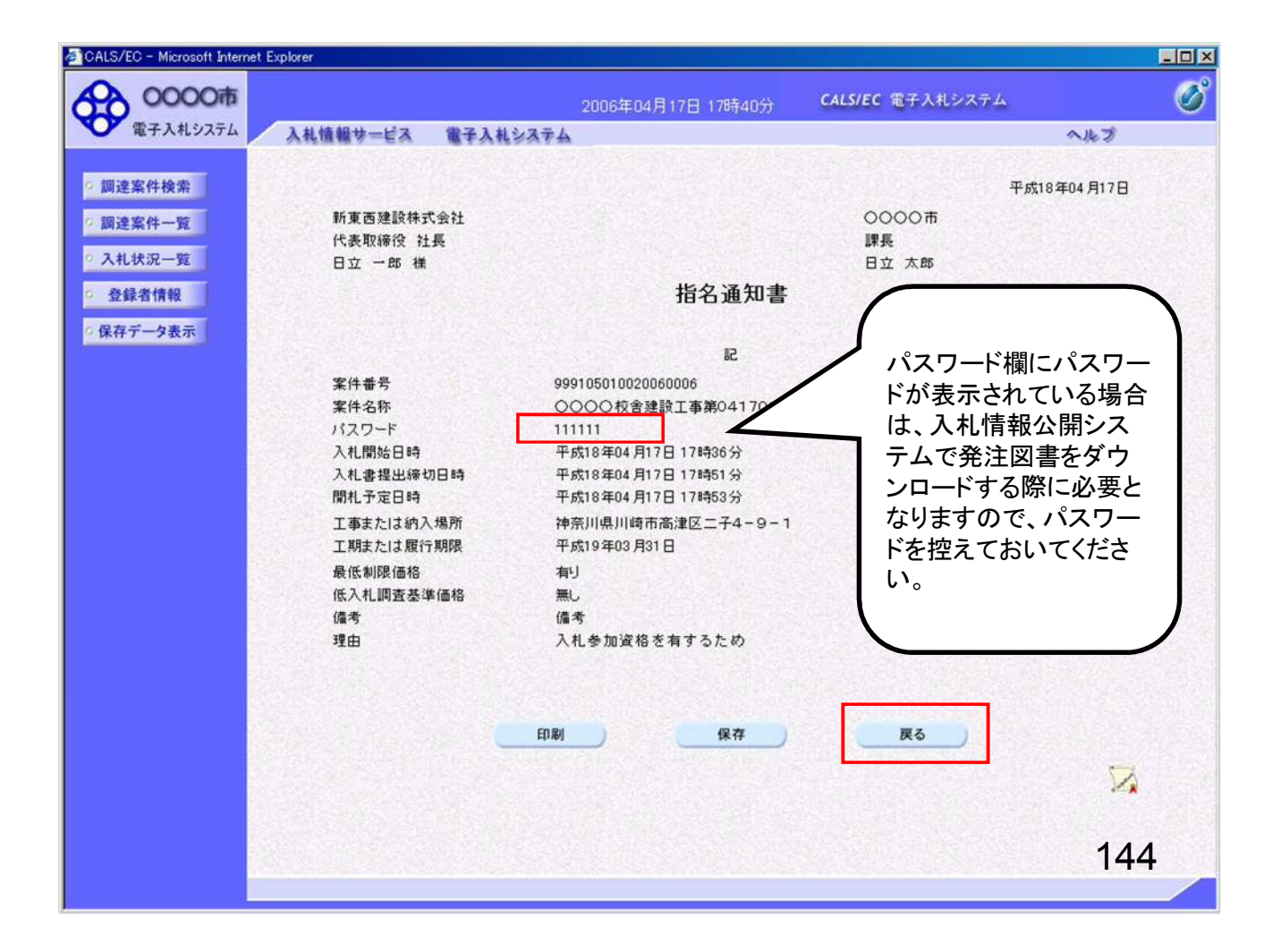

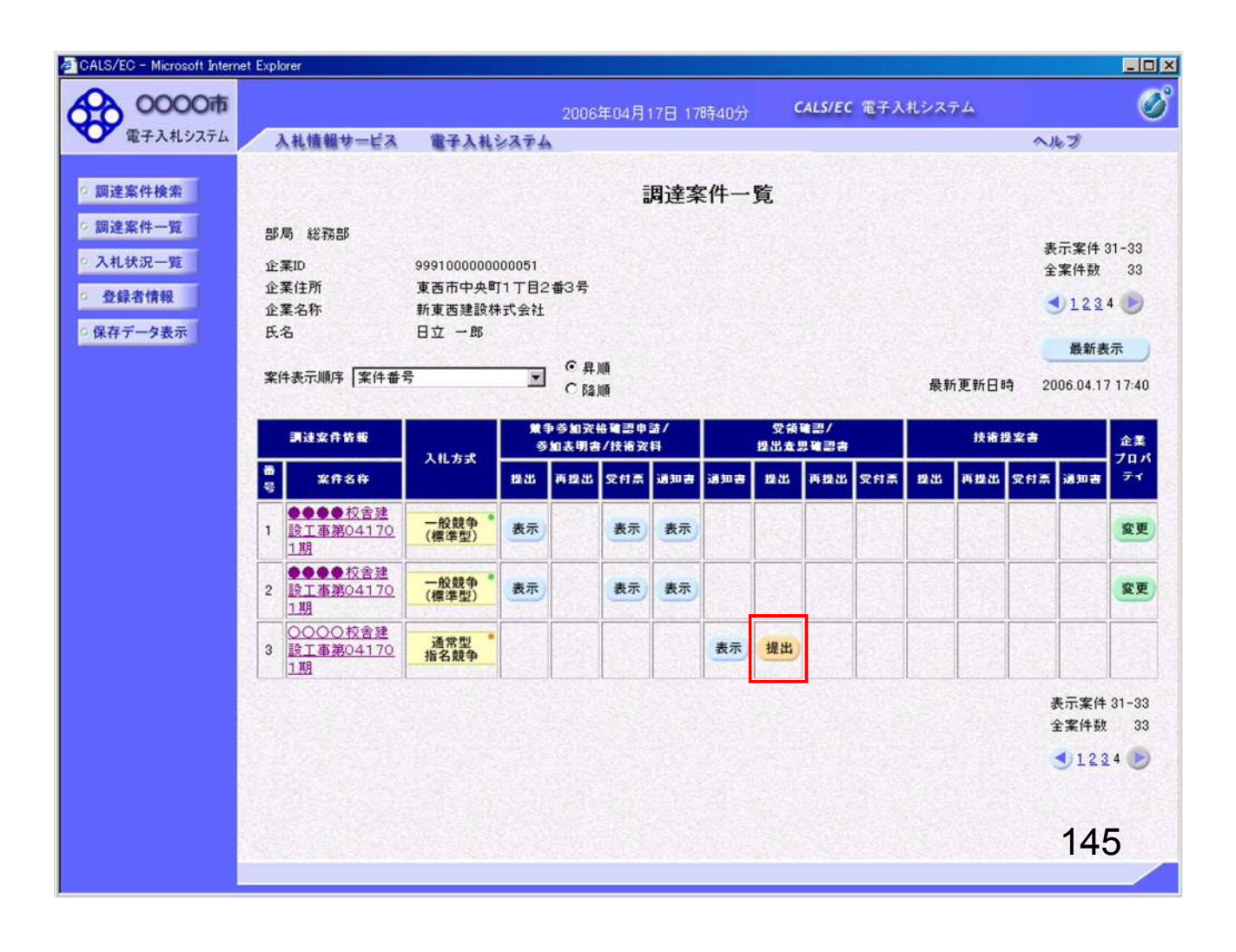

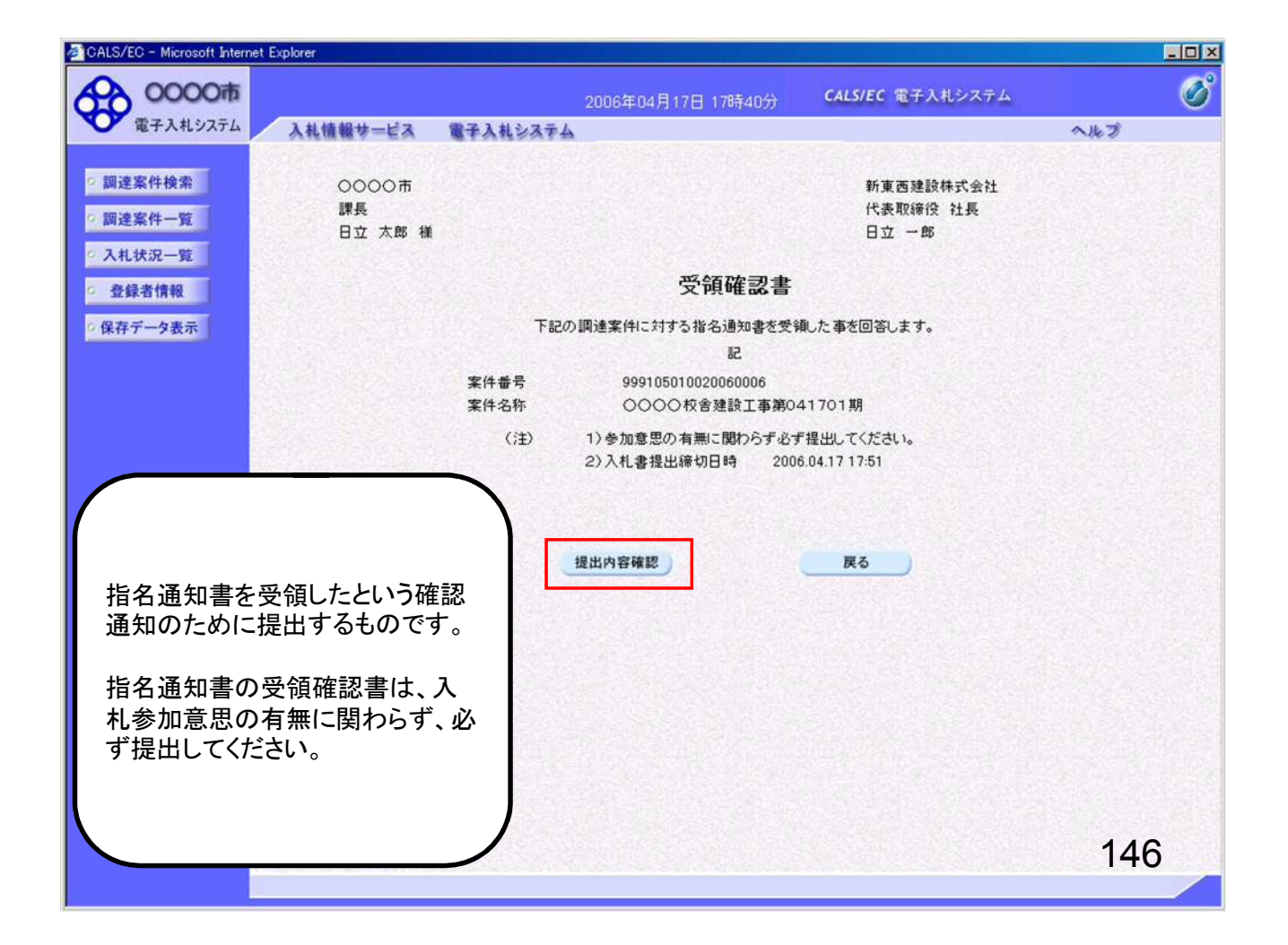

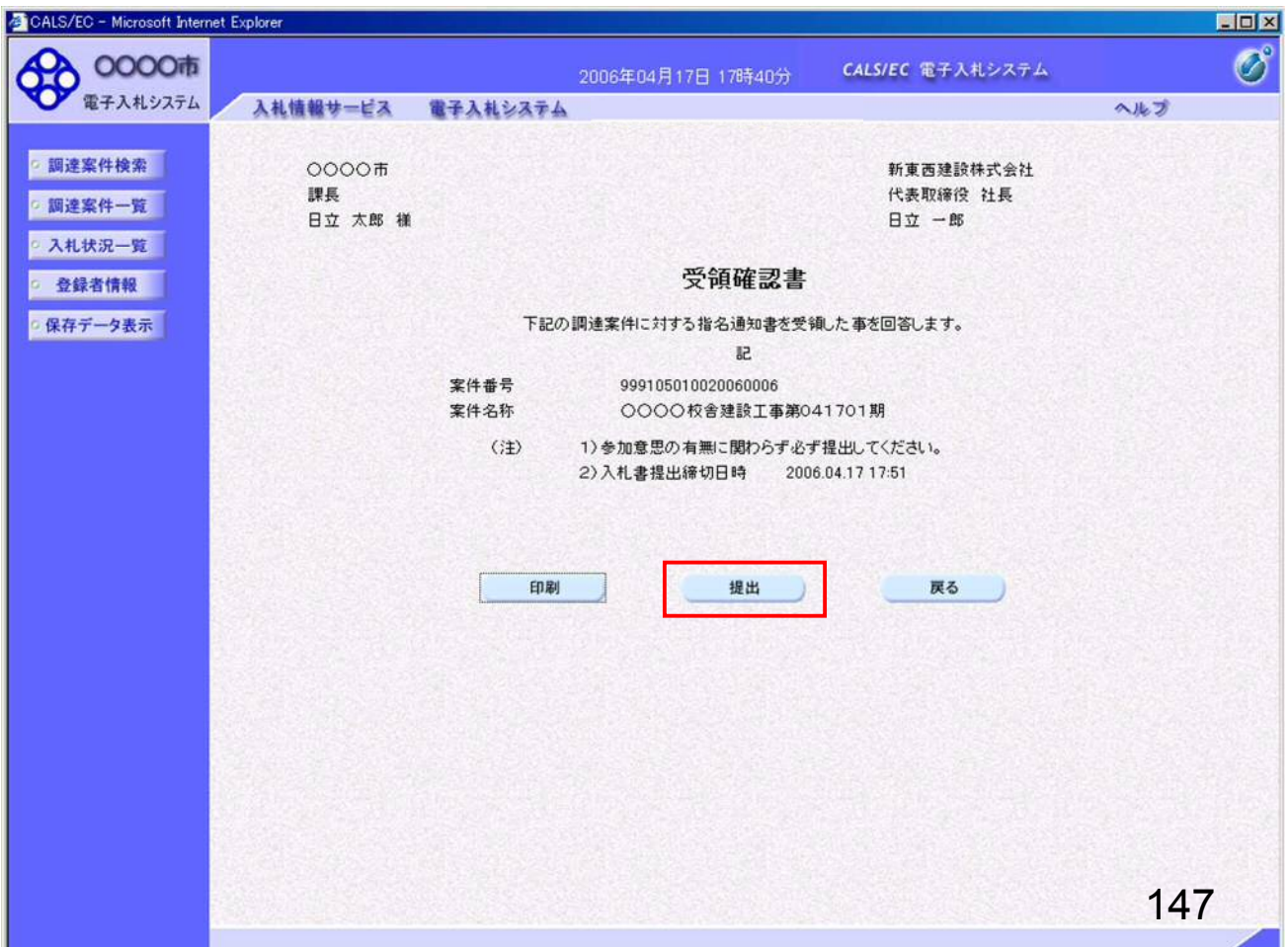

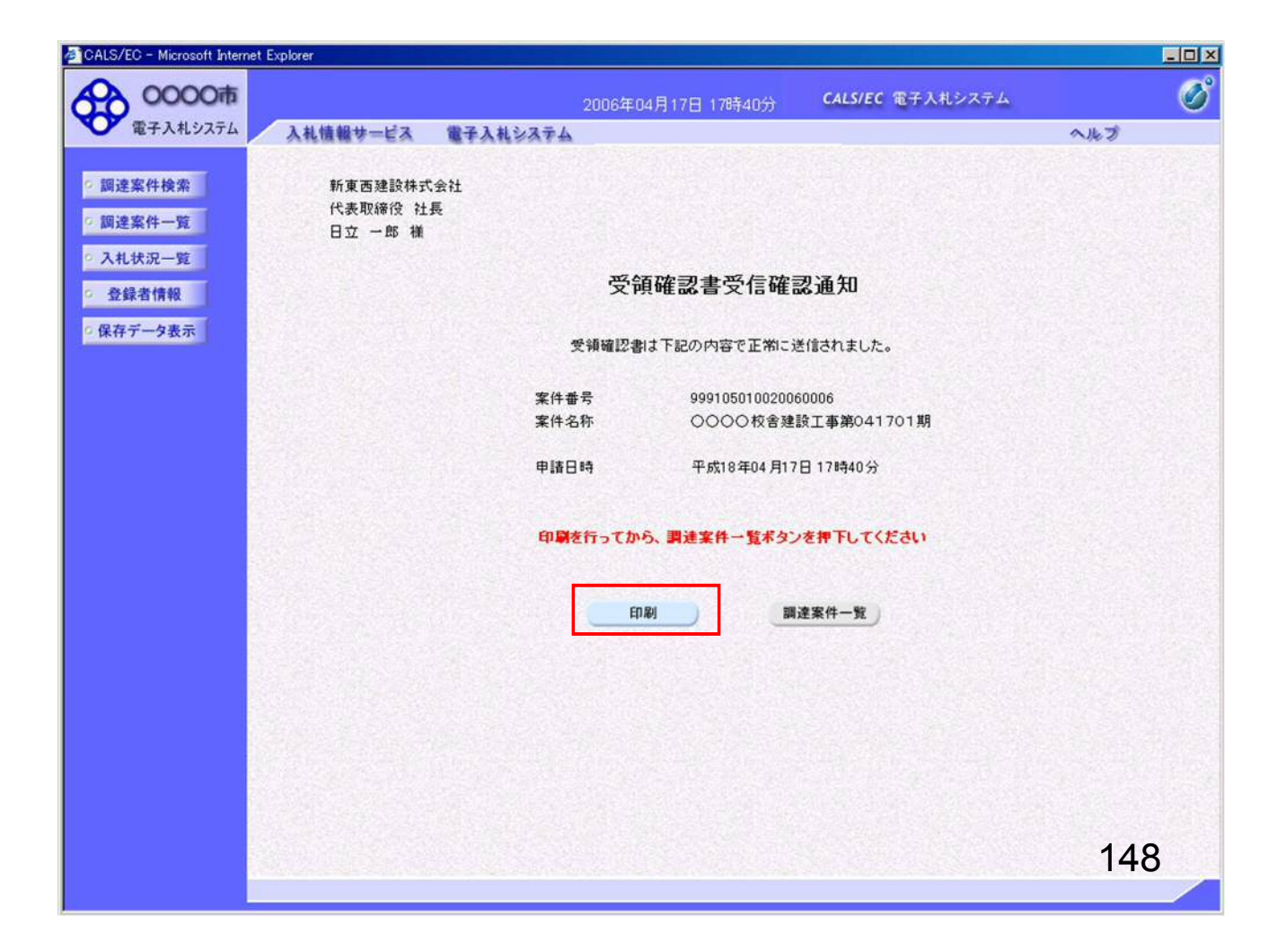

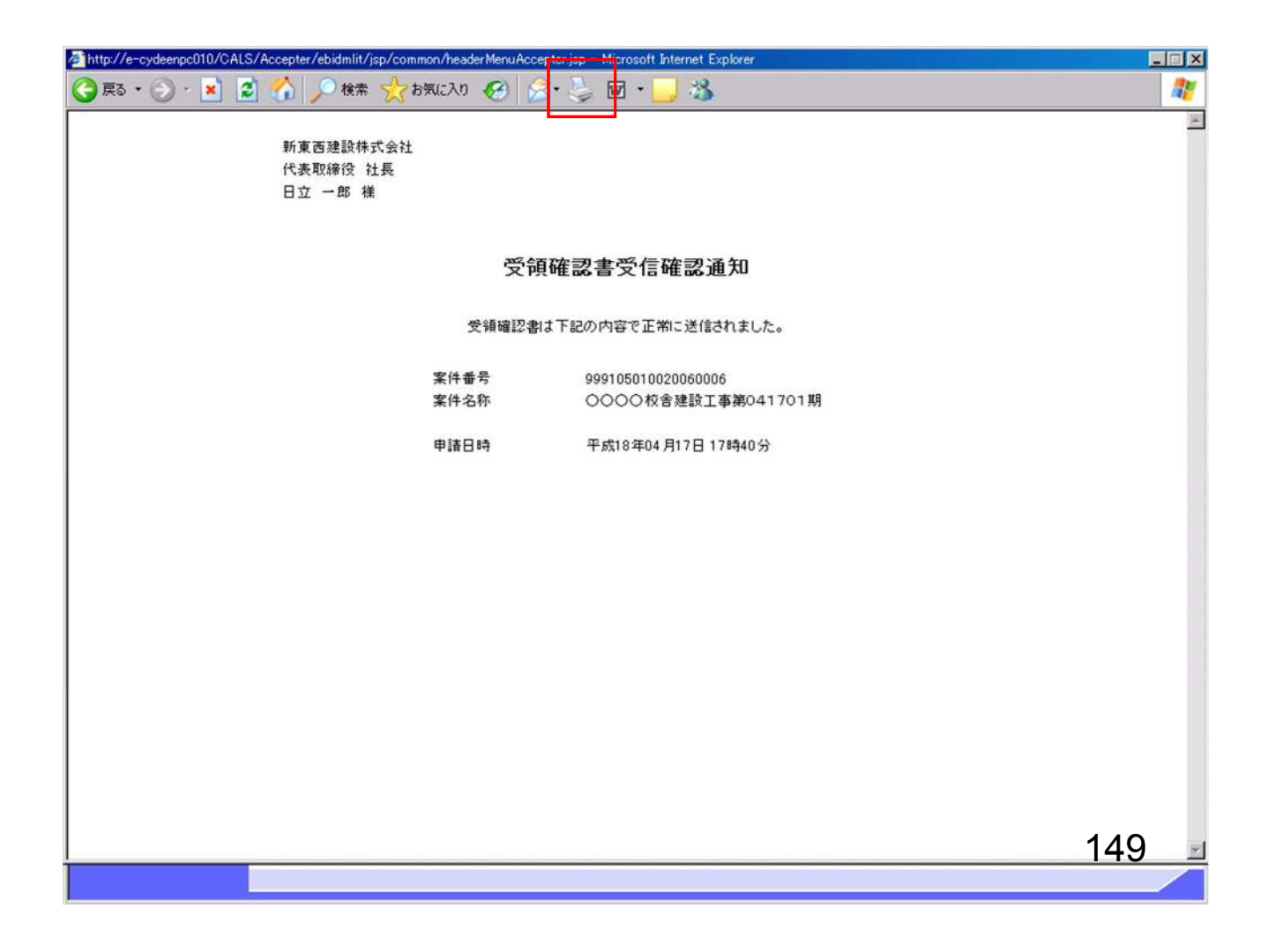

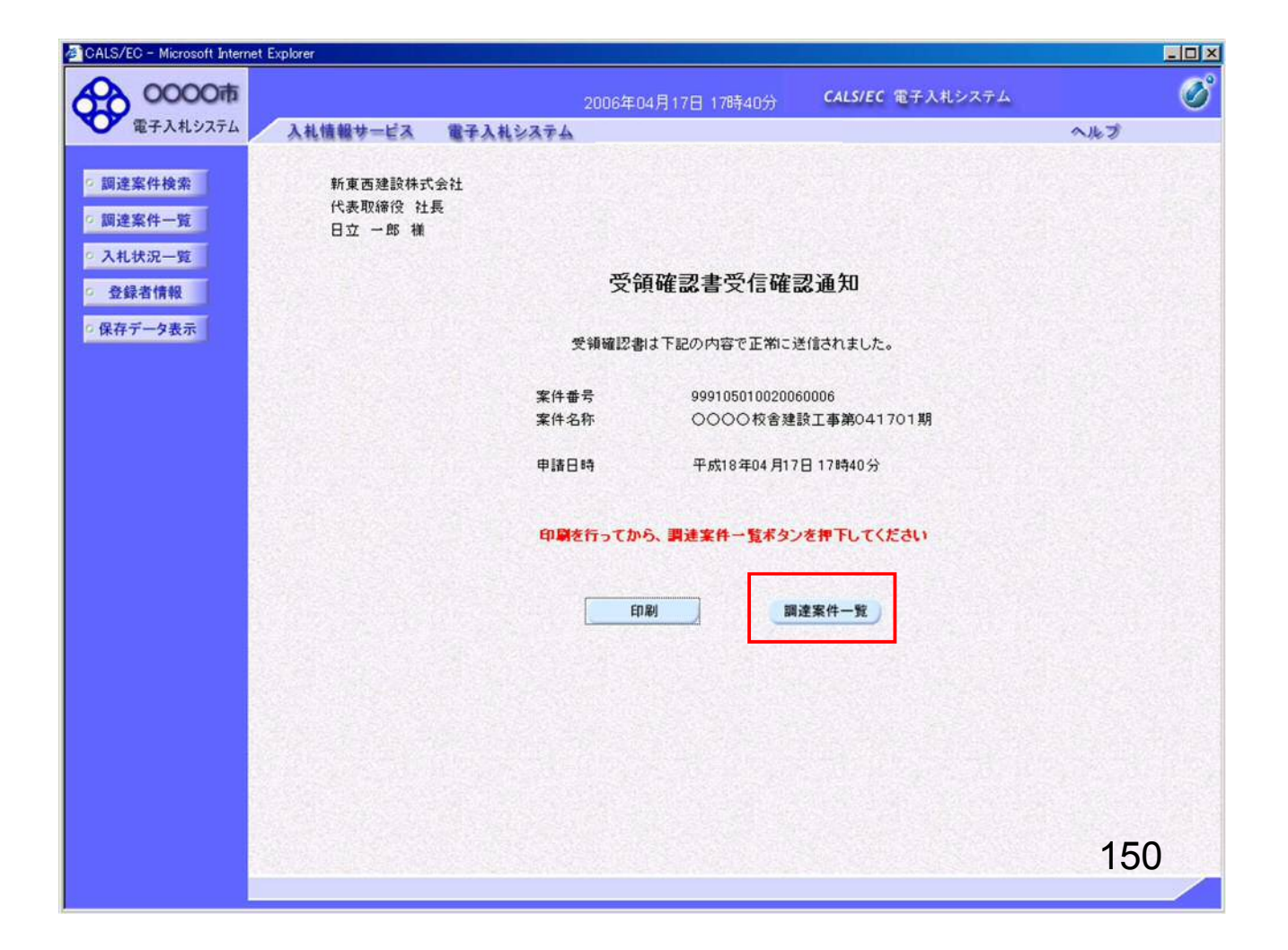

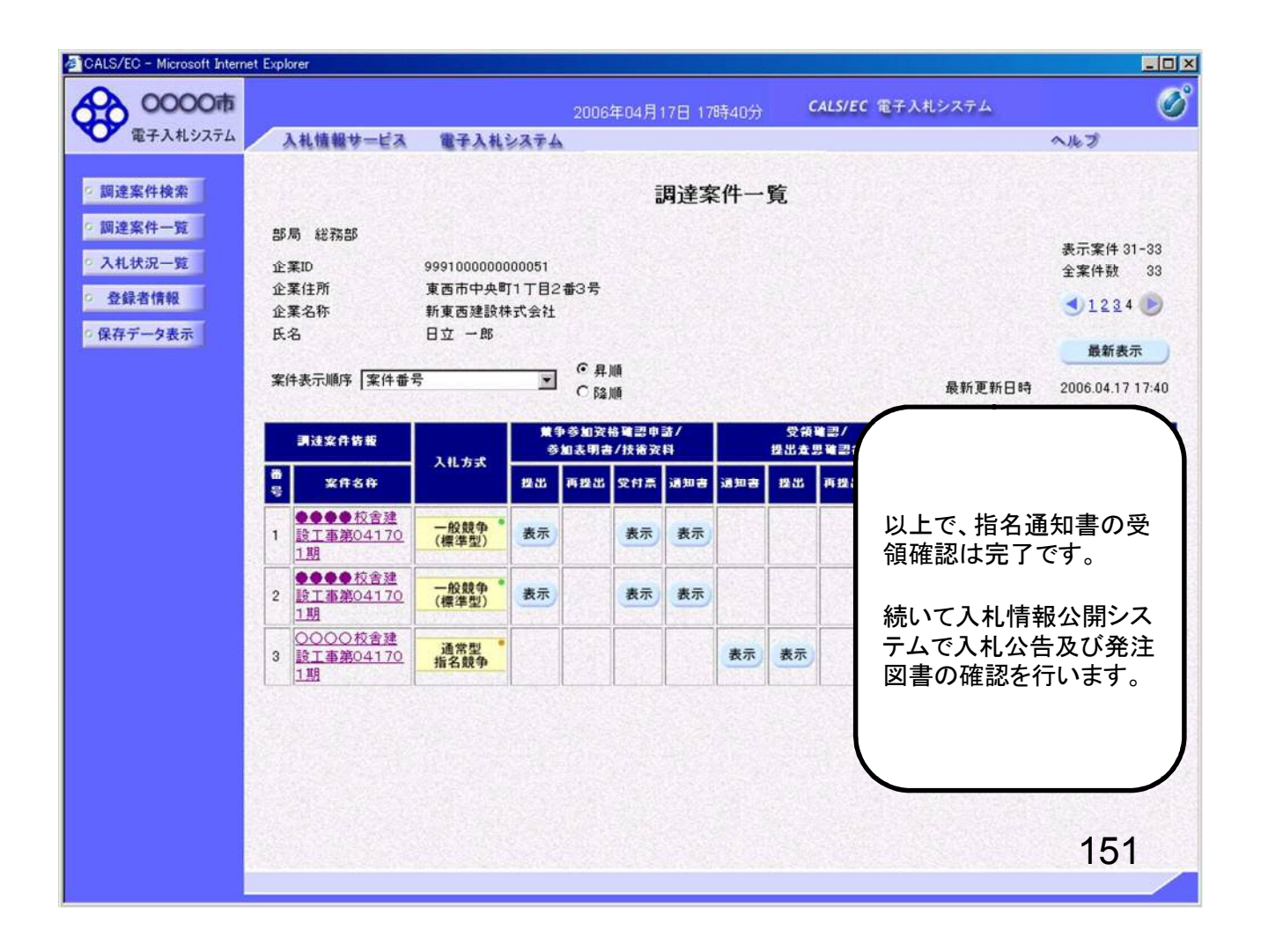

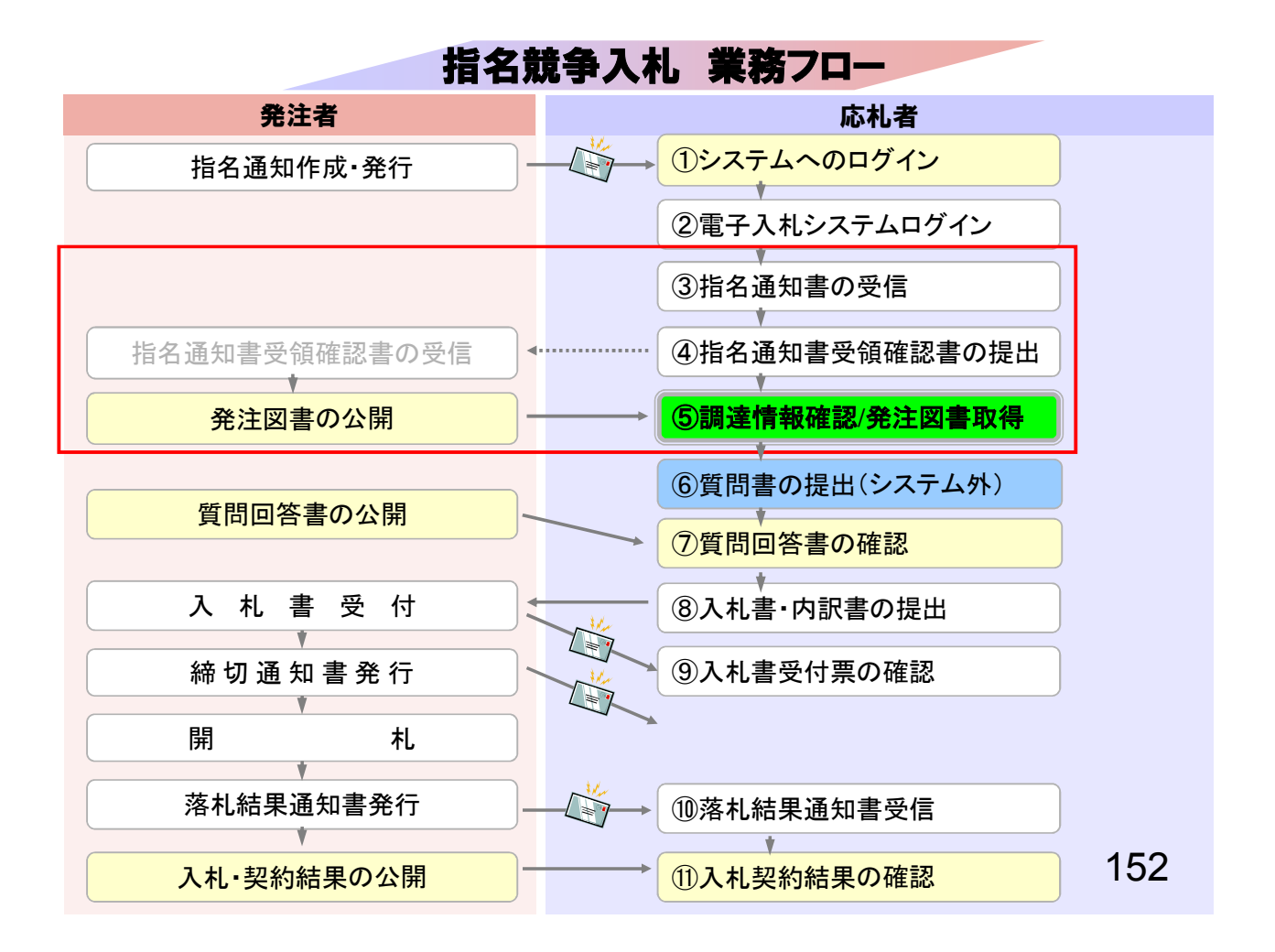

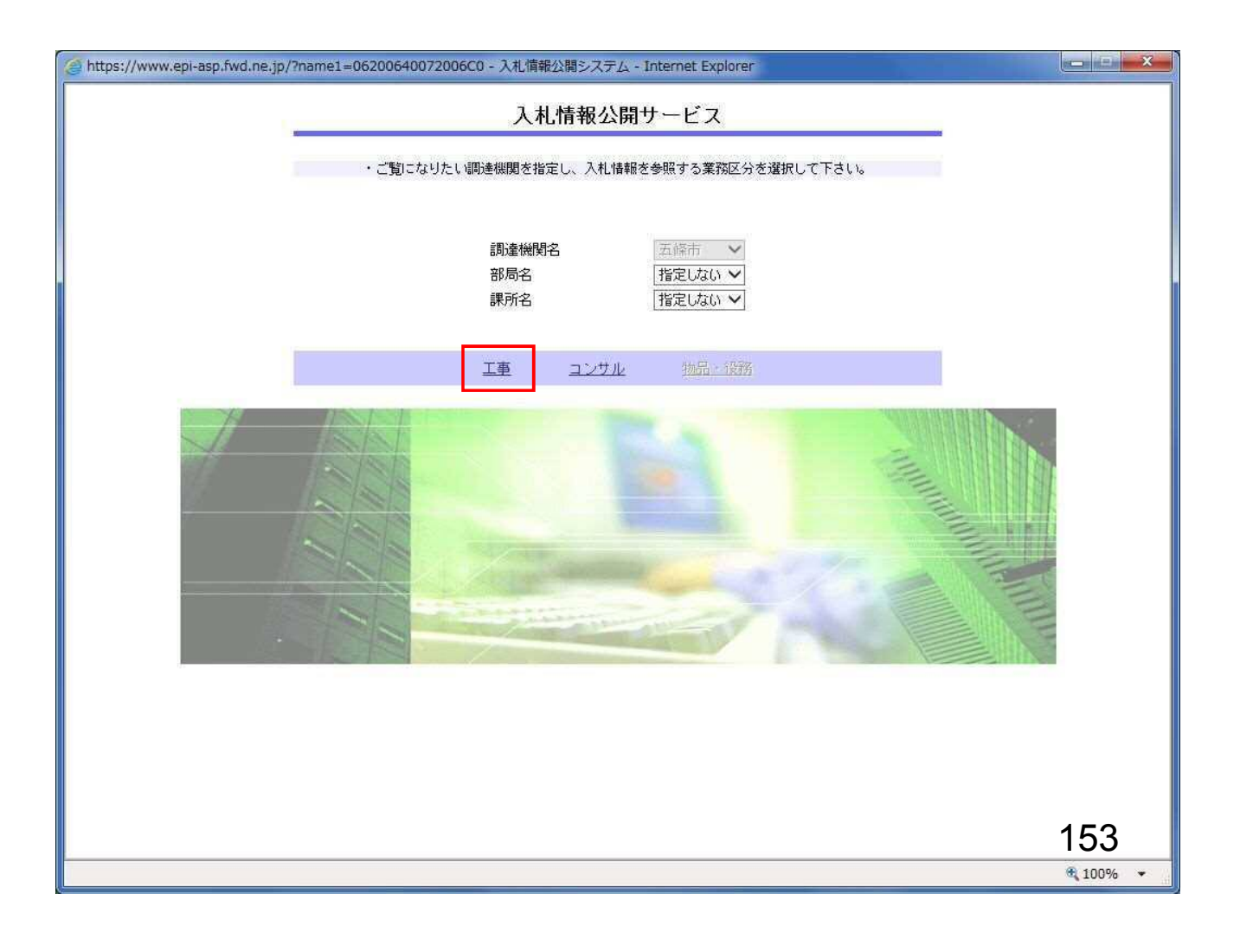

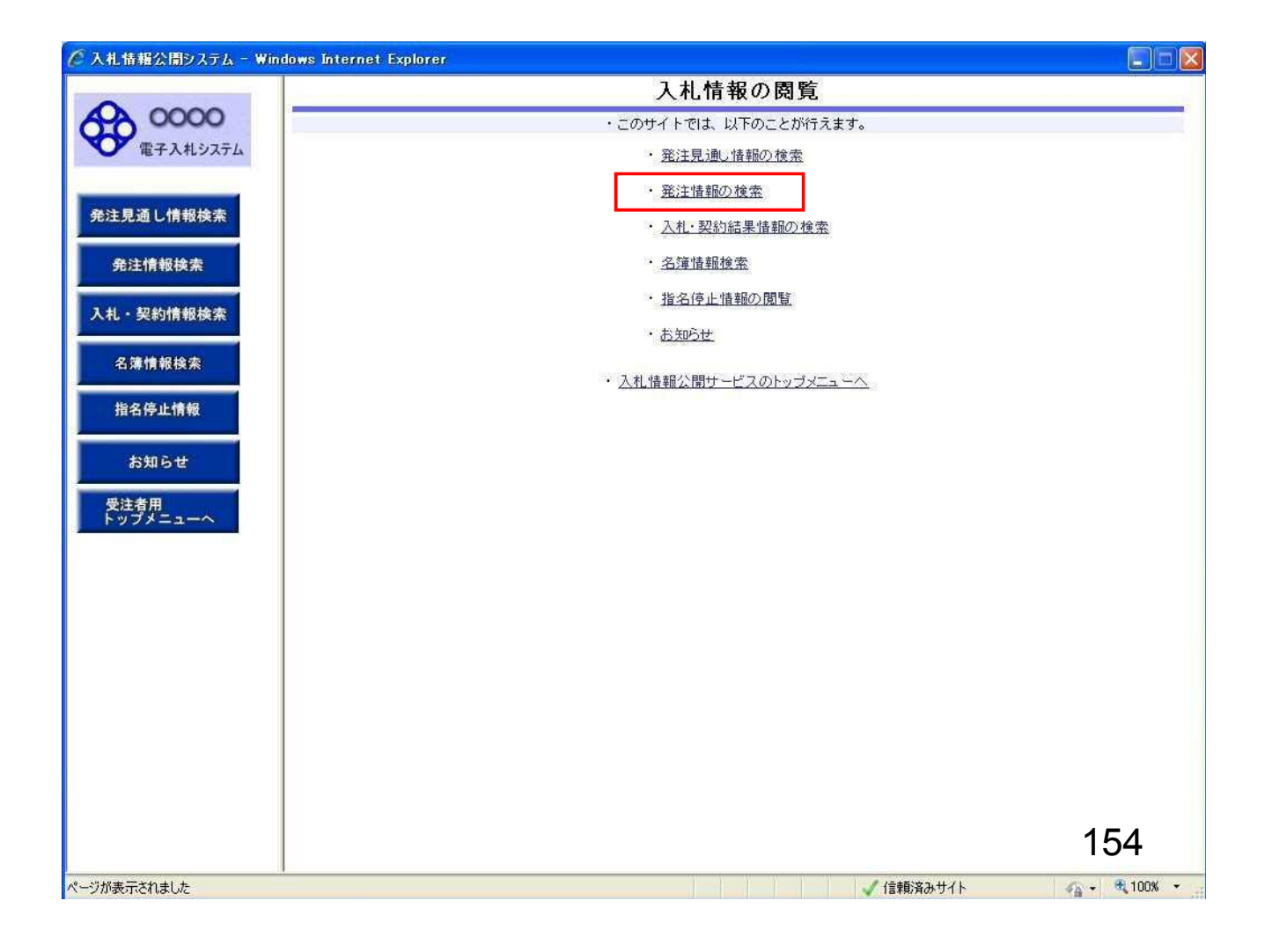

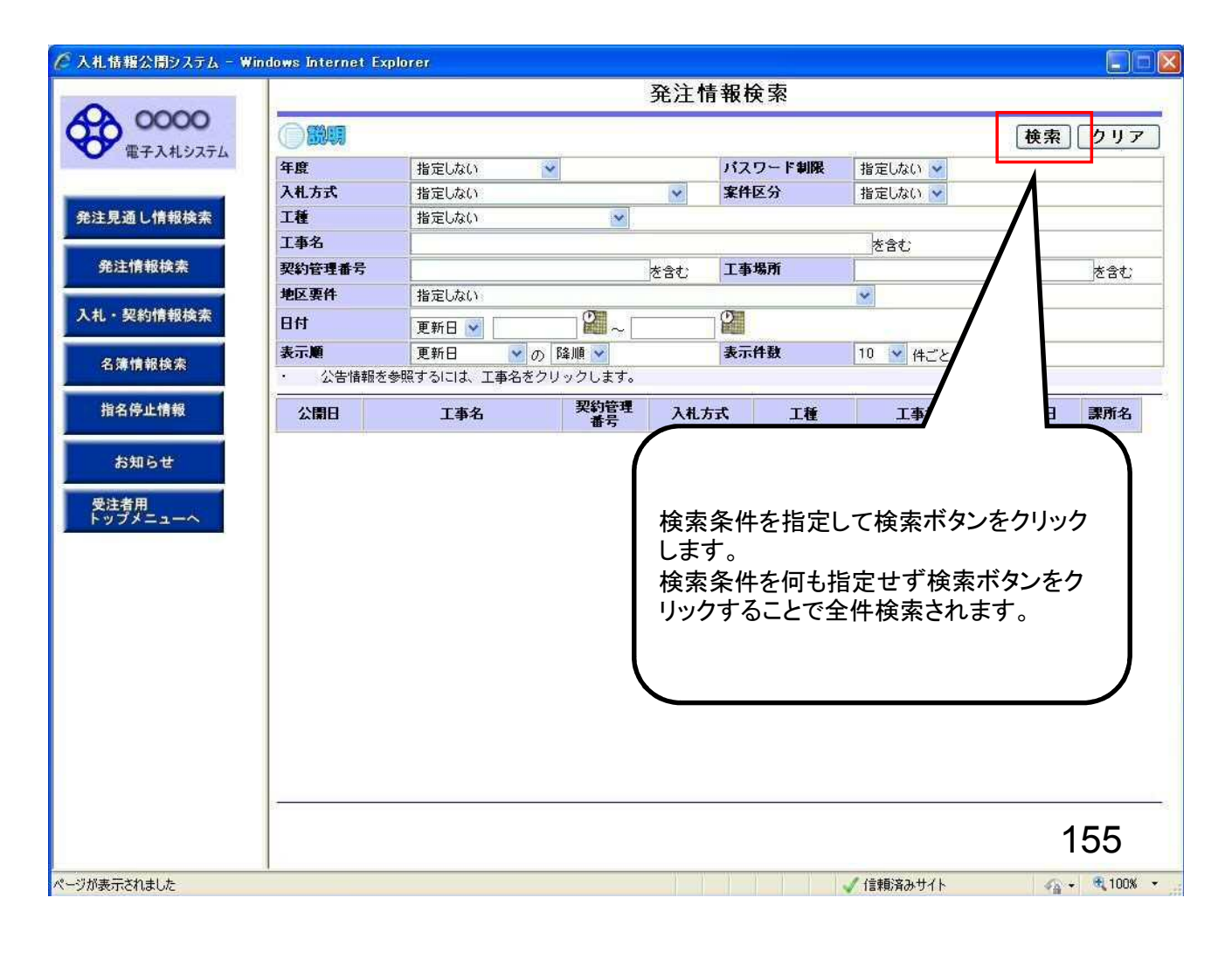

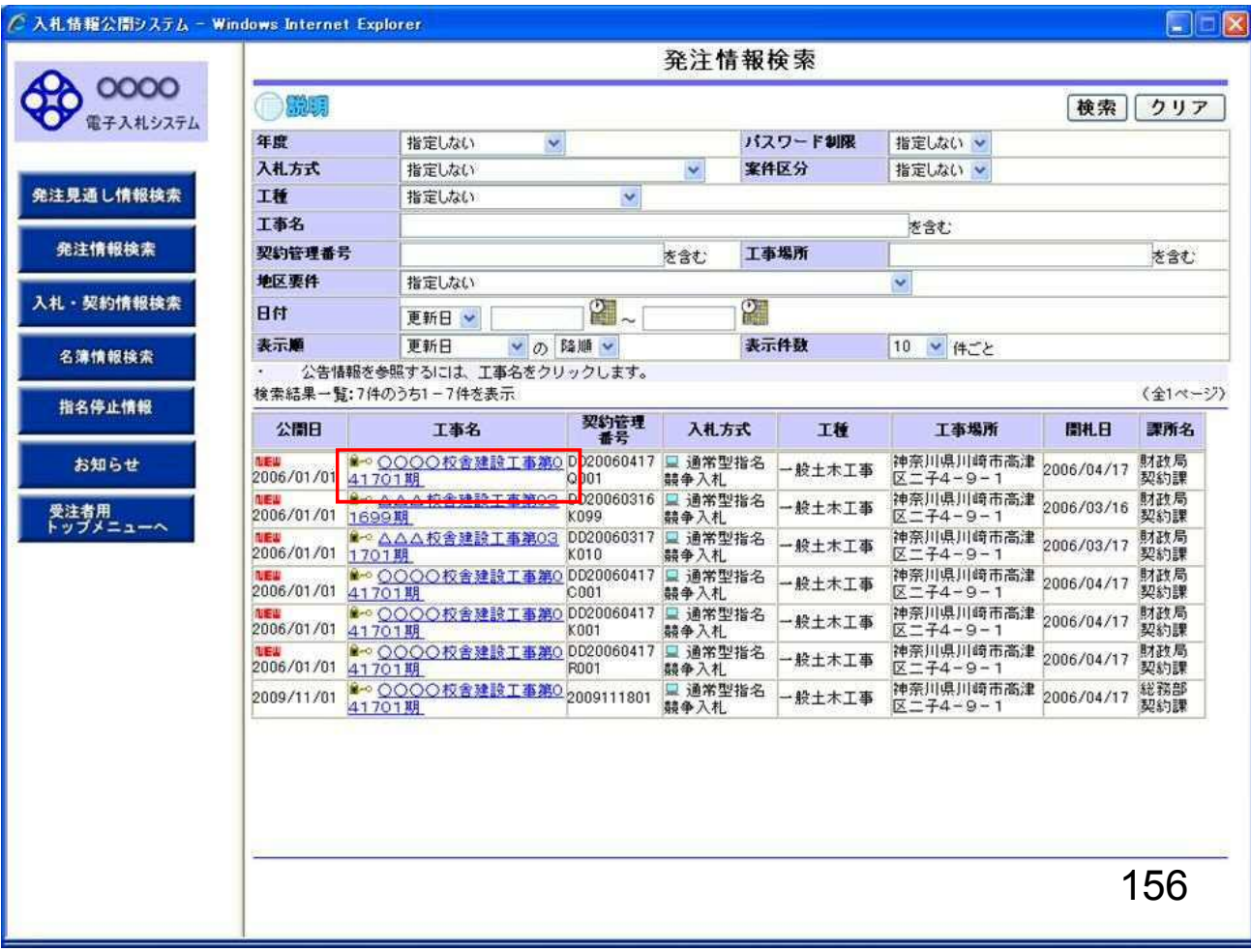

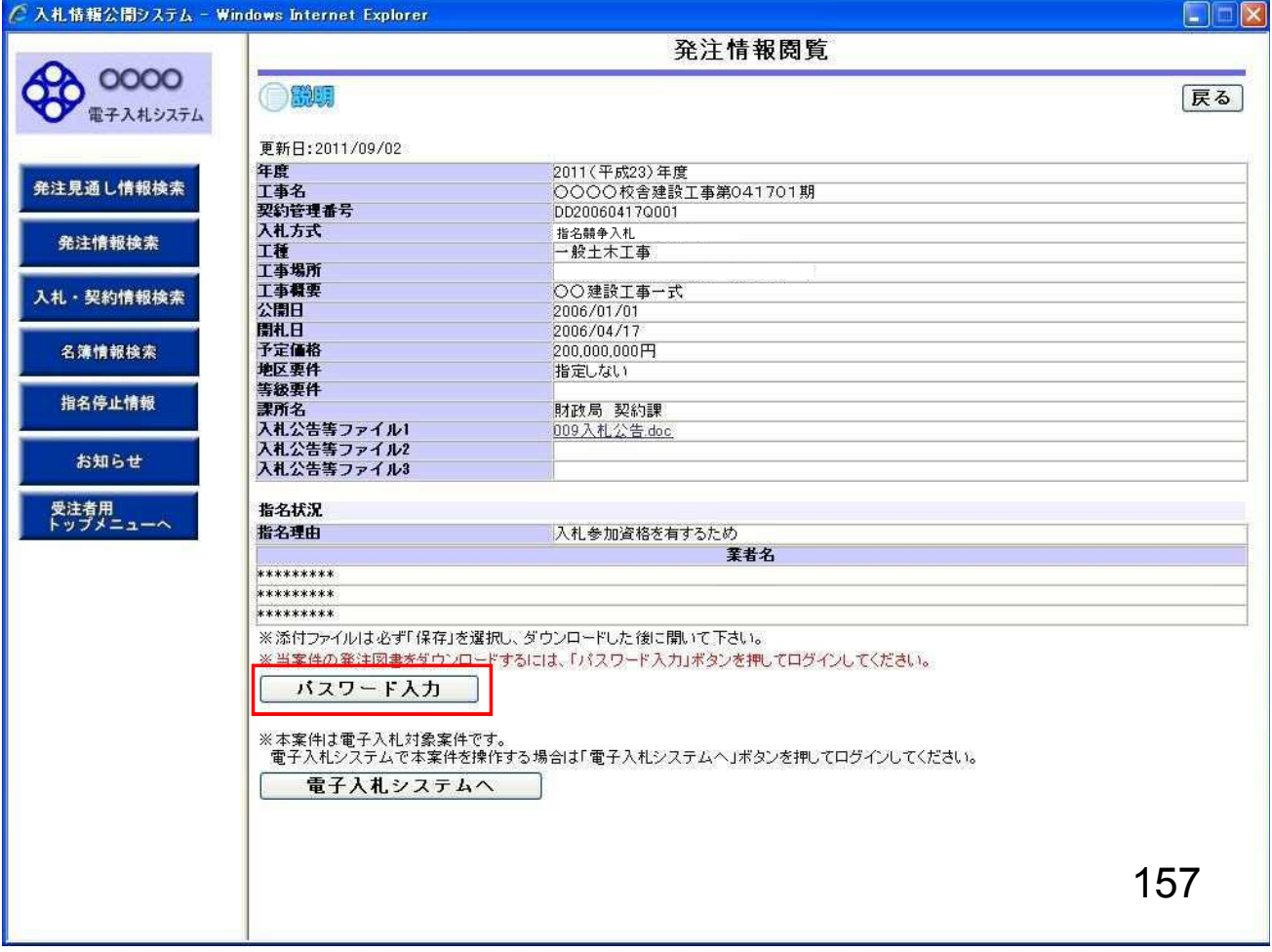

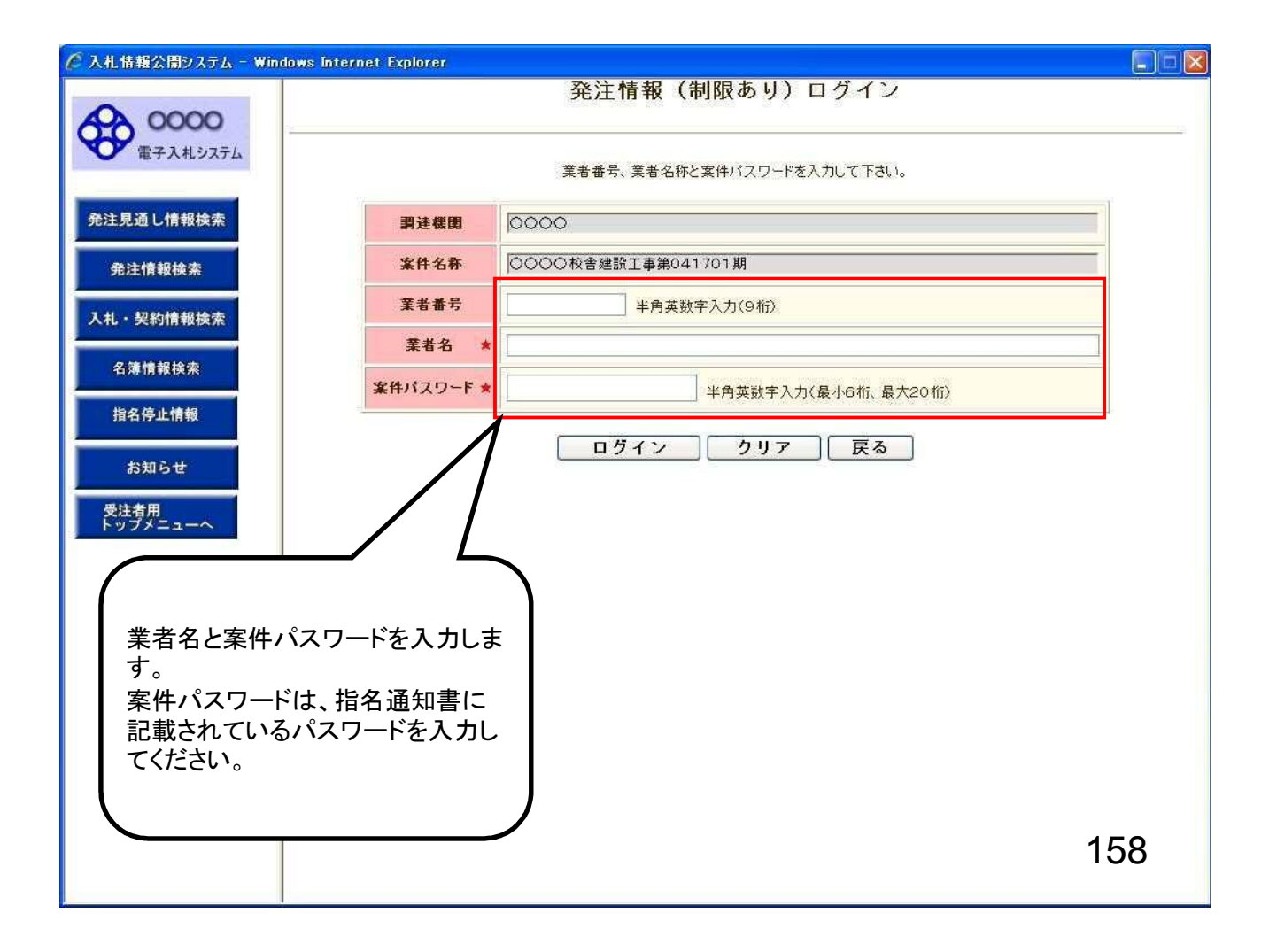

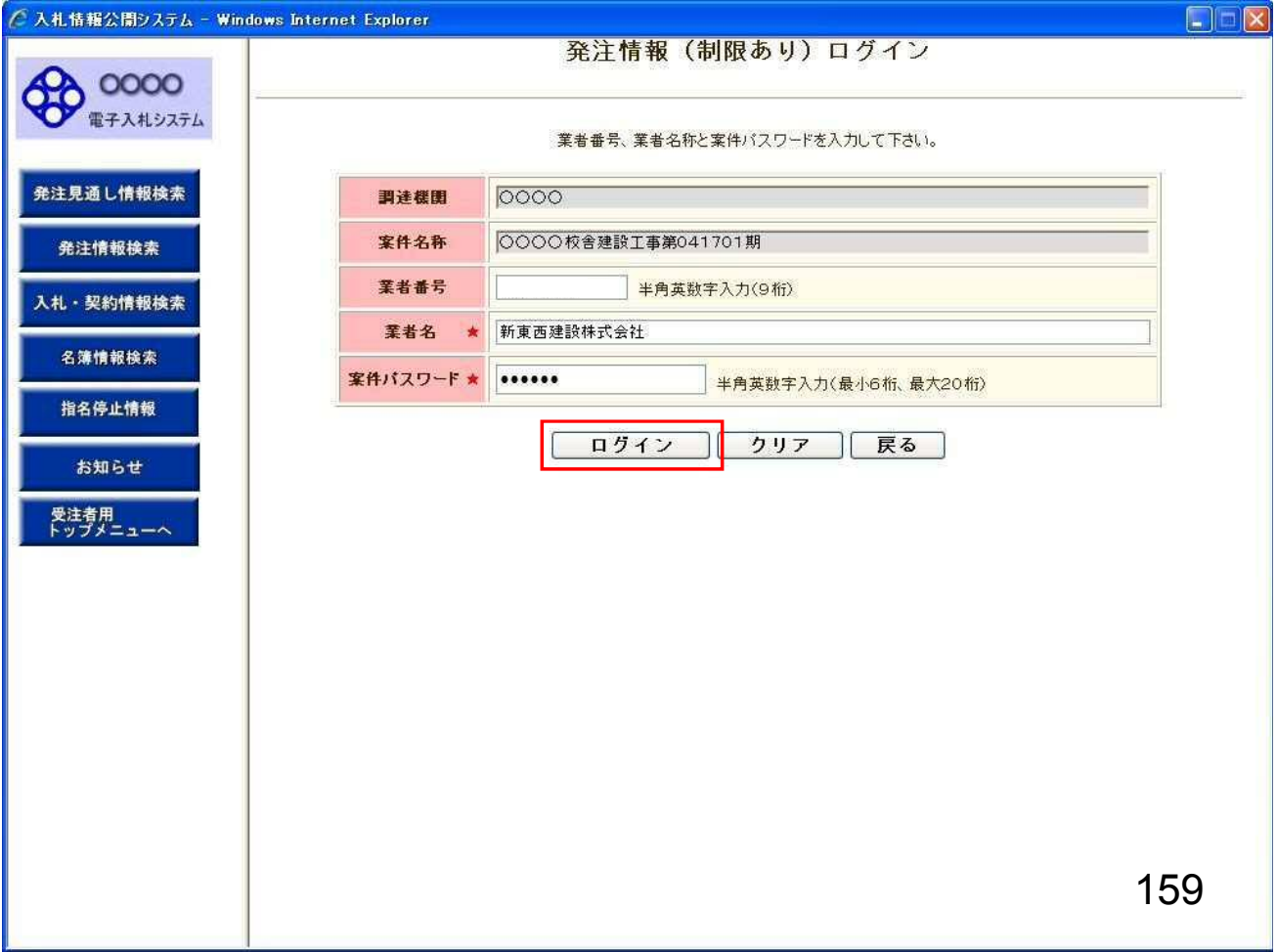

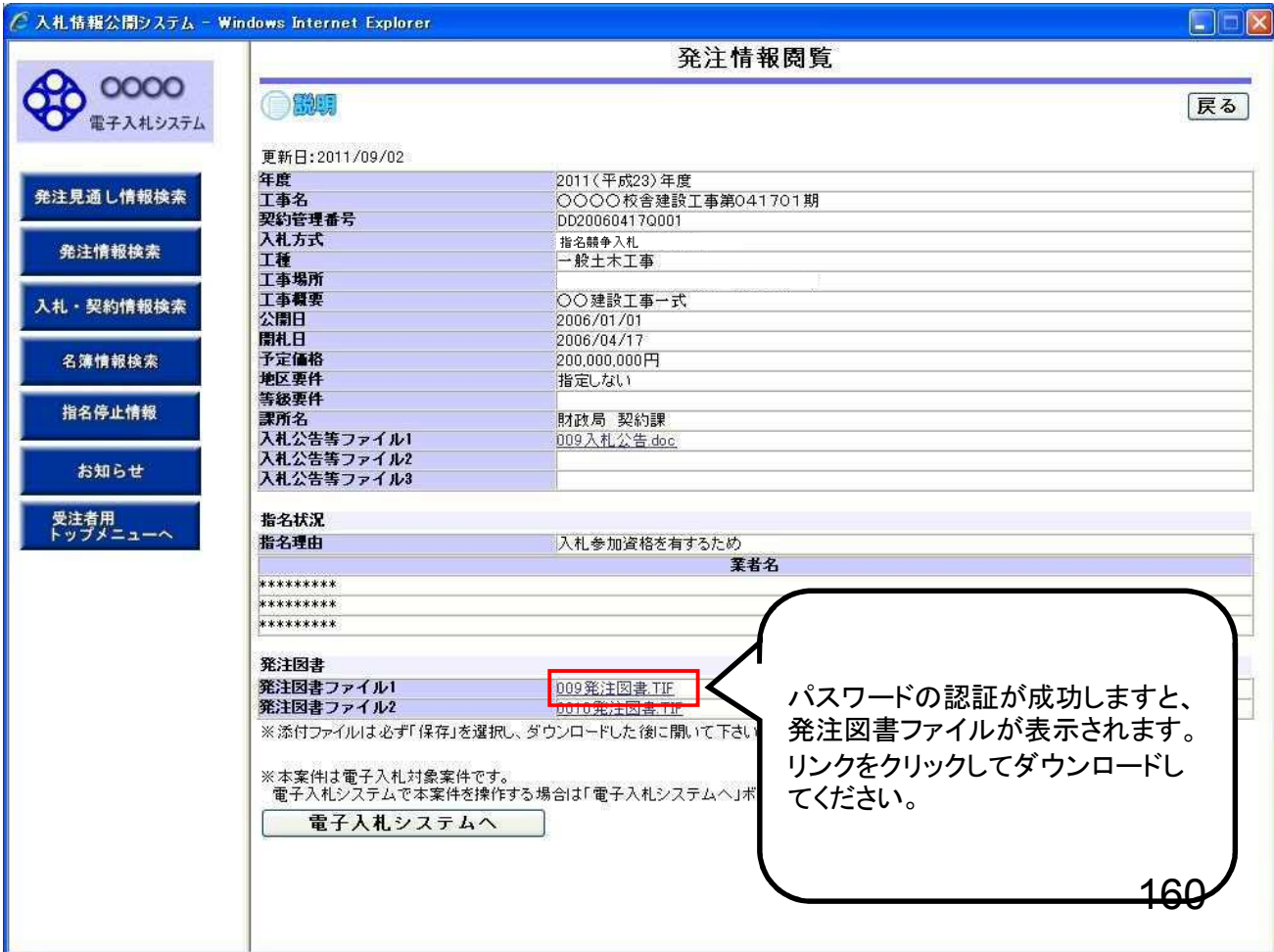

## 入札書・内訳書の提出~ 入札契約結果の確認

入札書受付開始日時を過ぎると入札書の提出が 可能となります。 内訳書等の必要な添付資料を作成して入札書と一緒に 提出します。

入札書・内訳書提出以降の作業は事後審査型と 同じ操作方法です。